# **Téma P05: Diagnostika** *Pasteurellaceae* **a G– nefermentujících tyčinek**

**Ke studiu:** *Haemophilus, Pasteurella, Pseudomonas* a G– nefermentující tyčinky (učebnice, WWW atd.) **Z jarního semestru:** Mikroskopie, kultivace, biochemická identifikace, antigenní analýza

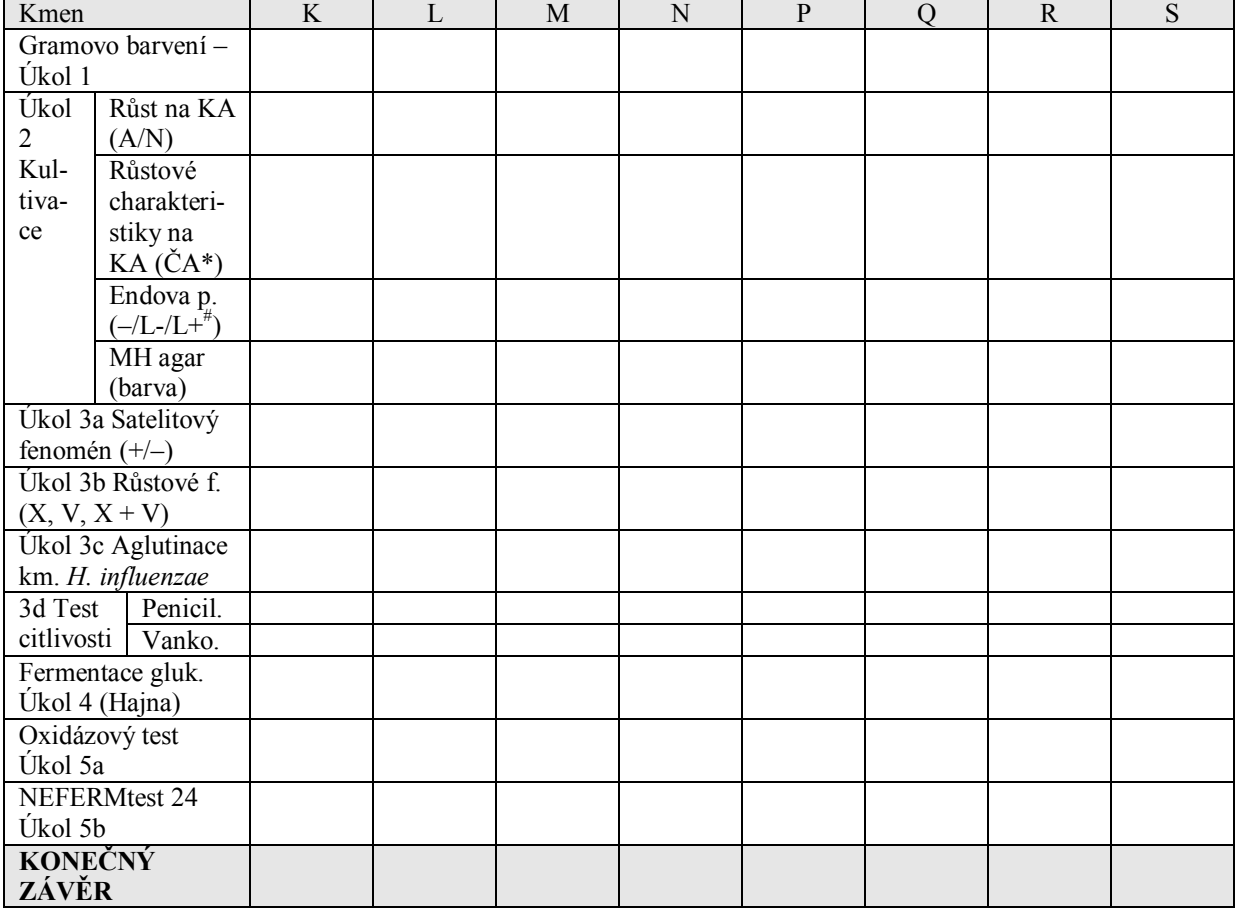

#### **Tabulka pro hlavní výsledky úkolů 1 až 5 (k postupnému vyplnění):**

\*Pro bakterie nerostoucí na krevním agaru (KA) použijte čokoládový agar (ČA)

#Neroste/roste a nefermentuje laktózu/roste a fermentuje laktózu

### **Úkol 1: Mikroskopie suspektních kmenů**

Na stole máte kmeny popsané písmeny. Obarvěte je podle Grama, a do tabulky vepište výsledky. Kmen, který **není** G– tyčinka, nebude studován v úkolech 3 až 5 (ale v Úkolu 2 si ho pro srovnání popište)

### **Úkol 2: Kultivace na agarových půdách**

Nejdříve napište, které bakterie rostou na krevním agaru a které ne. Pak, používajíce standardních procedur, popište kolonie všech kmenů na krevním agaru. Pouze ty, které na KA nerostou *(demonstrační misku s naočkovanými, avšak nevyrostlými kmeny, naleznete na bočním stole)*, popište na čokoládovém agaru.

Poté popište růst na Endově půdě: "–" pokud nerostou, "L–" pokud rostou, ale nefermentují laktózu "L+" pokud laktózu fermentují. Dejte pozor: některé kmeny mohou předstírat pozitivitu laktózového testu, ačkoli jsou laktóza negativní: produkují pigmenty, takže kolonie jsou tmavé, avšak okolí je světlé. V případě pochyb porovnejte s Hajnovou půdou (Úkol 4): úplná žlutá barva = fermentuje glukózu i laktózu, úplná červená barva = nefermentuje glukózu ani laktózu, napůl červená a napůl žlutá = fermentuje glukózu, ale ne laktózu.

Co se týče MH agaru: prověřte pouze jeden kmen, a to pouze na případnou přítomnost pigmentu. Použijte misku z Úkolu 1 nebo z Úkolu 6b (není žádná speciální miska s MH agarem pro Úkol 2).

# **Úkol 3: Identifikace** *Pasteurellaceae* **a jejich přesnější určení**

## **a) Satelitový fenomén**

Hemofily jsou typické takzvaným satelitovým fenoménem. To znamená, že samy o sobě nerostou na krevním agaru, ale jsou tam schopny růst v přítomnosti kmene, který pro ně z krvinek uvolní růstové faktory. Pro tento účel se zpravidla používá kmen *Staphylococcus aureus*. Zakreslete satelitový fenomén (testován u dvou kmenů) a spojte popisky s příslušnými jevy na obrázku. Výsledek zapište do hlavní tabulky na první straně.

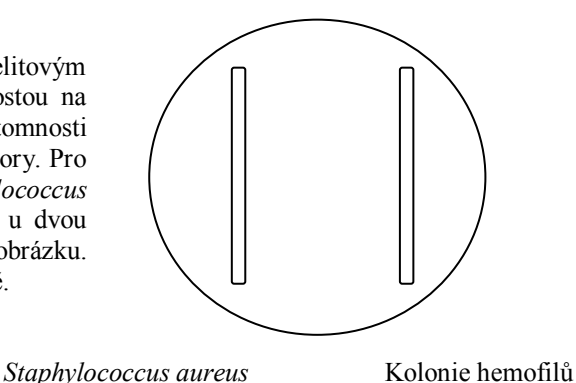

## **b) Identifikace hemofilů podle potřeby růstových faktorů**

Určete dané kmeny podle potřeby růstových faktorů. Zakreslete výsledek faktorového testu pro oba kmeny.

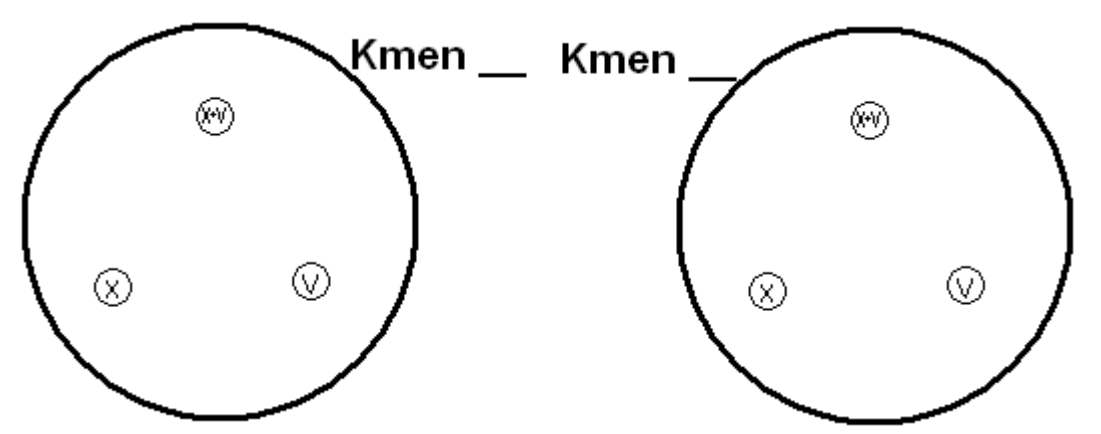

## **c) Detekce kapsulárních antigenů** *H. influenzae*

Popište výsledek aglutinace kapsulárních antigenů *H. influenzae* pomocí latexové aglutinace (z prezentace).

## **d) Detekce** *P. multocida* **pomocí typického vzorce citlivosti**

Velmi typická pro *P. multocida* je její citlivost k penicilinu, velmi vzácná u G– tyčinek. Na druhou stranu je rezistentní k mnohem silnějšímu (ovšem pouze pro G+ bakterie vhodnému) antibiotiku vankomycinu. Zapište.

## **e) Potvrzení určení** *Pasteurella multocida* **pomocí MALDI-TOF**

Podívejte se na výsledky MALDI-TOF u našeho kmene pasteurely. Rozhodněte:

Určení *Pasteurella multocida* z předchozích testů **je – není** (nehodící se škrtněte) potvrzeno MALDI-TOF.

## **Úkol 4: Hajnova půda (Triple Sugar Iron Agar v modifikaci dle A. A . Hajny)**

Prohlédněte si kultivační výsledky čtyř kmenů na Hajnově půdě. Kmen, který fermentuje glukózu (žlutá barva) označte jako "+", kmeny nefermentující (červená) jako "–". Ostatní výsledky (laktóza, sirovodík) nejsou v tomto praktiku důležité, ale výsledek fermentace laktózy (úplná žlutá vs. červenožlutá barva) můžete případně použít pro porovnání s Úkolem 2.

# **Úkol 5: Určení G– glukózu nefermentujících bakterií**

## **a) Oxidázový test**

Demonstrace oxidázového testu u tří kmenů určených jako G– nefermentující bakterie. Zapište výsledky do tabulky. (*Pseudomonas* je vždy pozitivní, *Burkholderia* většinou, ale ne nutně pozitivní; na druhou stranu, *Stenotrophomonas* bývá zpravidla negativní).

Oxidáza pozitivní bakterie s typickou vůní a pigmentem (zpravidla zeleným, řidčeji modrým či zrzavým) je prakticky s jistotou *Pseudomonas aeruginosa*. U této bakterie tedy není nutno provádět další biochemické testování, popsané v úkolu 5a. U ostatních dvou kmenů je toto biochemické testování nezbytné.

## **b) Podrobné biochemické testování**

Vyhodnoťte předložené výsledky NEFERMtestu 24, který byl připraven DVA dny předem (rozdíl oproti jiným biochemickým testům, kde je to jen jeden den) při 30 °C (další rozdíl; jiné testy vyžadují 37 °C). Také způsob odečítání testu je jiný, protože zde máme tři řady. Testy v horní řadě mají vždy hodnotu "1", v prostřední "2" a v dolní "4". První číslice je z oxidázového testu: "0" pro negativní, "1" pro pozitivní oxidázu. Z reakcí v důlcích B a A se číslice nevypočítávají. Máme tedy sedmimístný kód – první pozice je "0" (oxidáza –) nebo "1" (oxidáza +) a dalších šest může nabývat hodnot 0 až 7 dle výsledku testů ve sloupcích H až C.

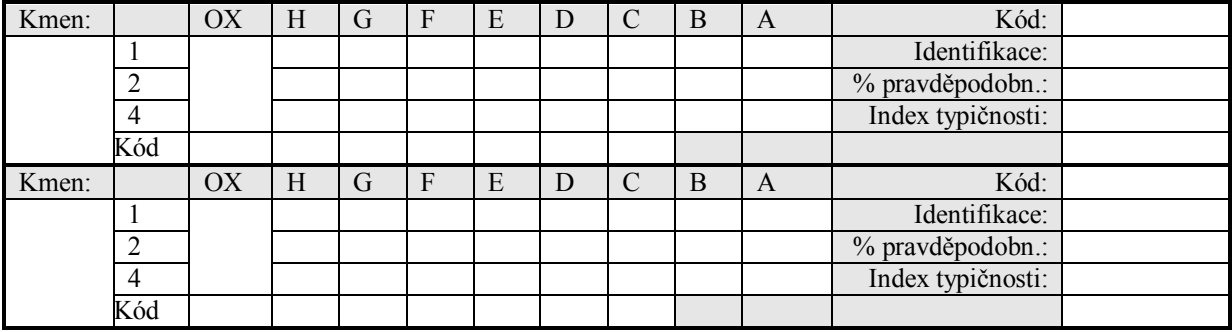

Poznámky:

## **Úkol 6: Testy citlivosti patogenů na antibiotika**

Mezi vašimi bakteriemi je pět patogenních: dvě z čeledi *Pasteurellaceae* a tři G– nefermentující. Z nich však budete měřit velikosti zón jen pro pseudomonádu. Zapište celé názvy antibiotik a změřte velikost zón. Zapište kmeny jako citlivé (C) resistentní (R) a intermediární (I).

## **6a) Test pro hemofila (jako** *Haemophilus influenzae* **byl určen kmen \_\_\_)**

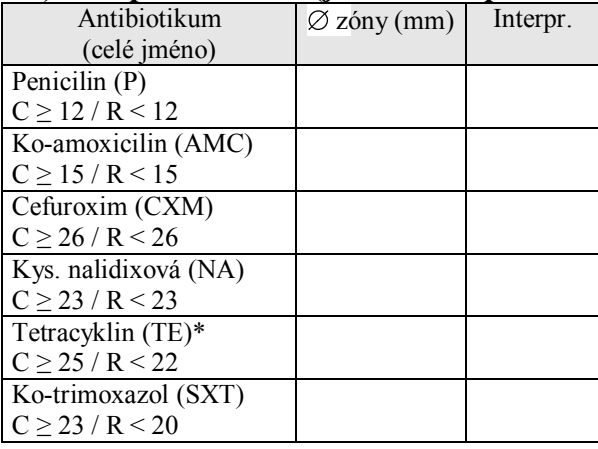

\*platí i pro doxycyklin

## **6b) Test pro pasteurellu (jako** *Pasteurella multocida* **byl určen kmen \_\_\_)**

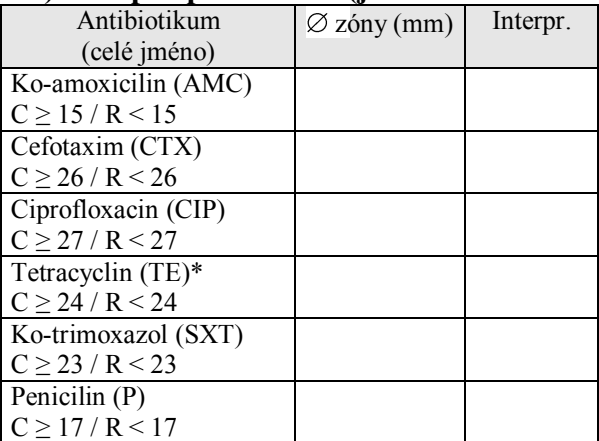

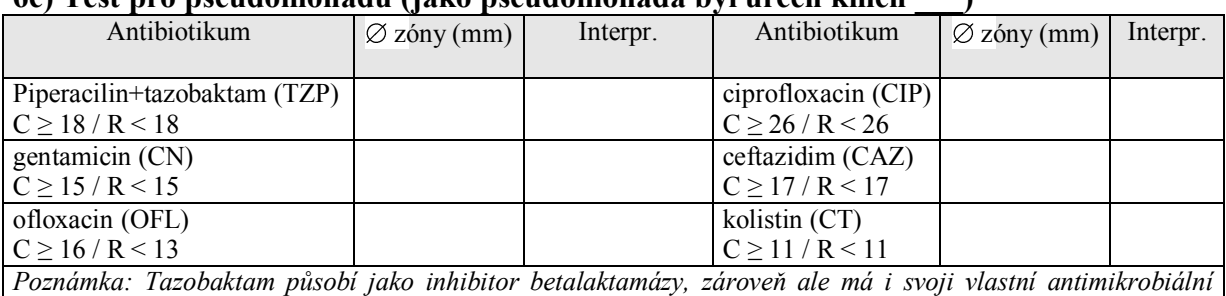

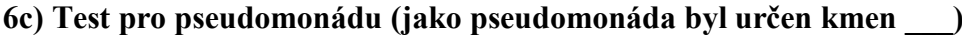

*účinnost.*

# **6d) Kontrola primárních rezistencí u kmenů burkholderie a stenotrofomonády**

cefoxitin, cefamandole, cefuroxime, glycopeptides, fusidic acid, macrolides, lincosamides, streptogramins, rifampicin, daptomycin, and linezolid

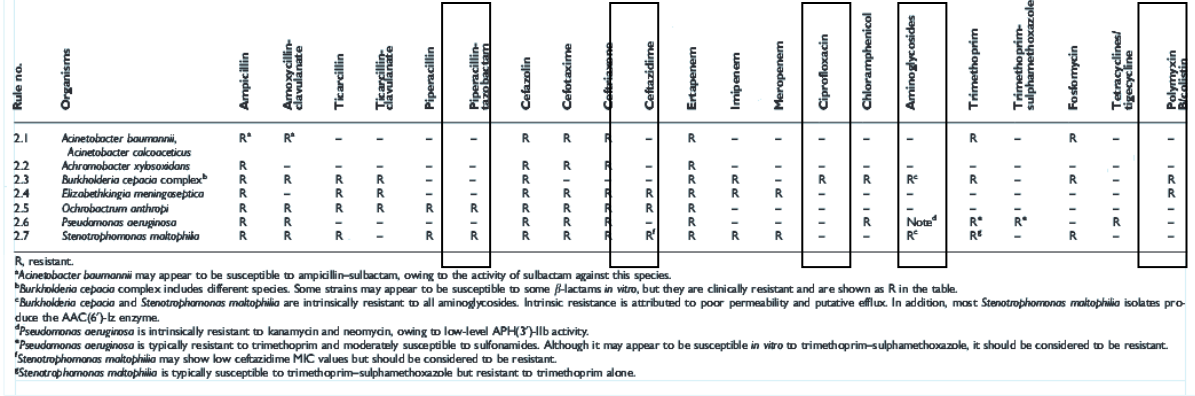

<sup>20011</sup> The Authors<br>Ve výše uvedené tabulce přirozených rezistencí, vydané organizací EUCAST#, vidíte přirozené rezistence u nejběžnějších gramnegativních nefermentujících bakterií. Na bočním stole vidíte testy citlivosti u burhkolderie a stenotrofomonády. Není třeba měřit zóny, jsou již změřeny.

# EUCAST = The European Committee on Antimicrobial Susceptibility Testing

### **Na víčku Petriho misky můžete najít:**

**1. sloupec:** přirozené rezistence daného kmene (opsané z tabulky EUCAST nahoře): ..R" = kmen je přirozeně rezistentní, ..<sup>...</sup> = kmen není přirozeně rezistentní. **Jsou zde zapsány pouze přirozené rezistence na antibiotika z naší sestavy (PS1)**. *Poznámka: Tabulka nahoře neobsahuje ofloxacin (OFX), ale kmeny primárně rezistentní k ciprofloxacinu můžeme považovat za rezistentní i k ofloxacinu. Tabulka také jmenovitě neobsahuje gentamicin (CN), ale výsledek může být odvozen od "Aminoglykosidů".*

2. sloupec: výsledky měření zón a jejich porovnání s referenční zónou: S = citlivý (susceptible), R = rezistentní Zapište na následující stranu, jaké jsou podle EUCAST přirozené rezistence *B. cepacia* a *S. maltophilia* (opište z prvního sloupce).

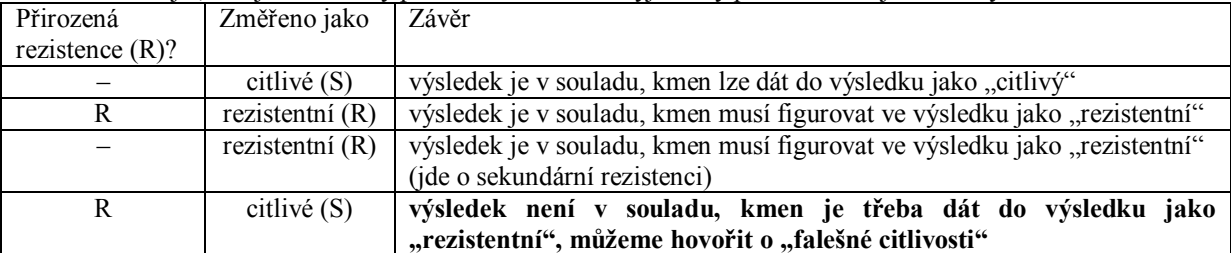

Poté zkontrolujte, zda jsou všechny přirozené rezistence vyjádřeny podle následující tabulky:

Nakonec ještě zapište, zda je kmen citlivý na některá antibiotika (zapište kmen jako citlivý jen na ta antibiotika, u kterých může tento výsledek být uveden ve výsledku, tj. nikoli u těch, které byly změřeny jako citlivé, ale je nutno je kvůli přirozené rezistenci považovat za rezistentní).

# VLLM0522c – Lékařská mikrobiologie II, praktická cvičení. Protokol k tématu P05

Zapište:

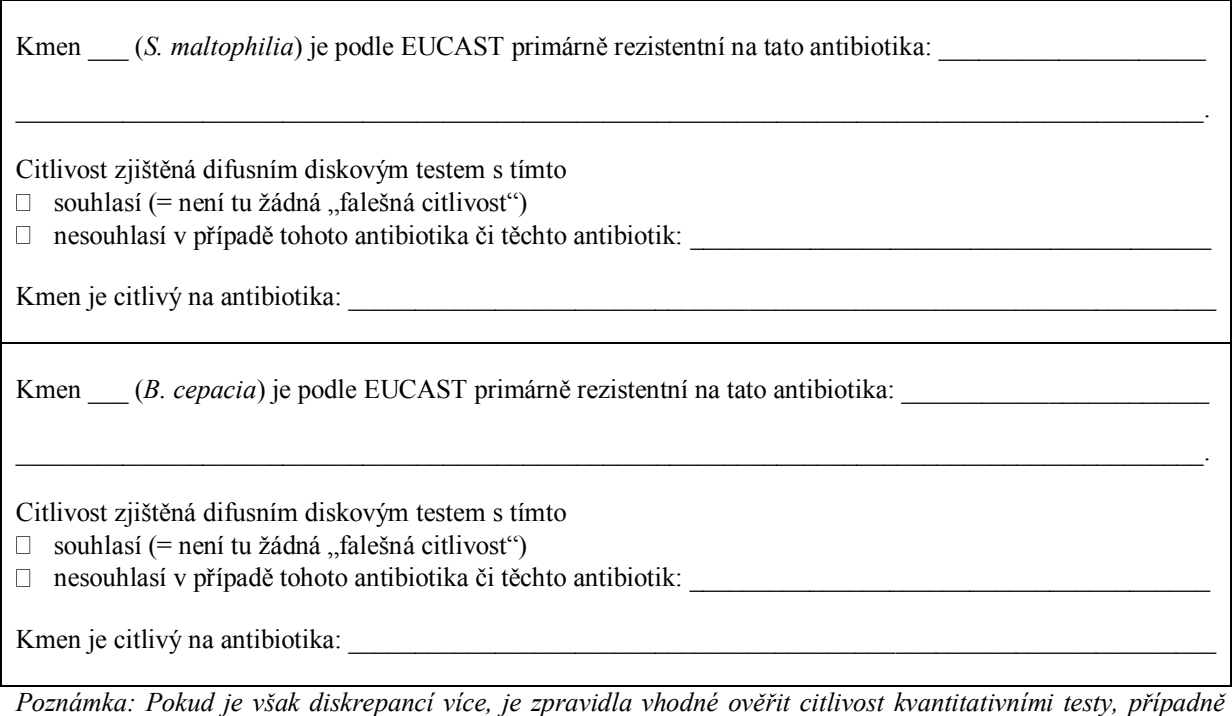

## **Úkol 7: Vztahy bakterií ke kyslíku – porovnání enterobakterií, G– nefermentujících a anaerobů**

*zkontrolovat, zda bylo správně provedeno rodové a druhové určení kmene.*

Podívejte se na bujóny kultivované za aerobních a anaerobních podmínek (vrstva parafinu na povrchu), vyhodnoťte růst bakterií a jeho charakter.

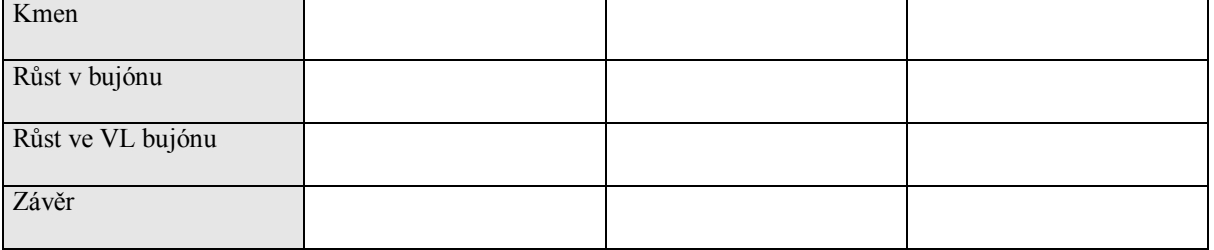